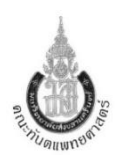

## **การส่งงานแลปในคณะทันตแพทยศาสตร์ ส าหรับทันตแพทย์ และนักศึกษาทันตแพทย์**

## **โรงพยาบาลทันตกรรม**

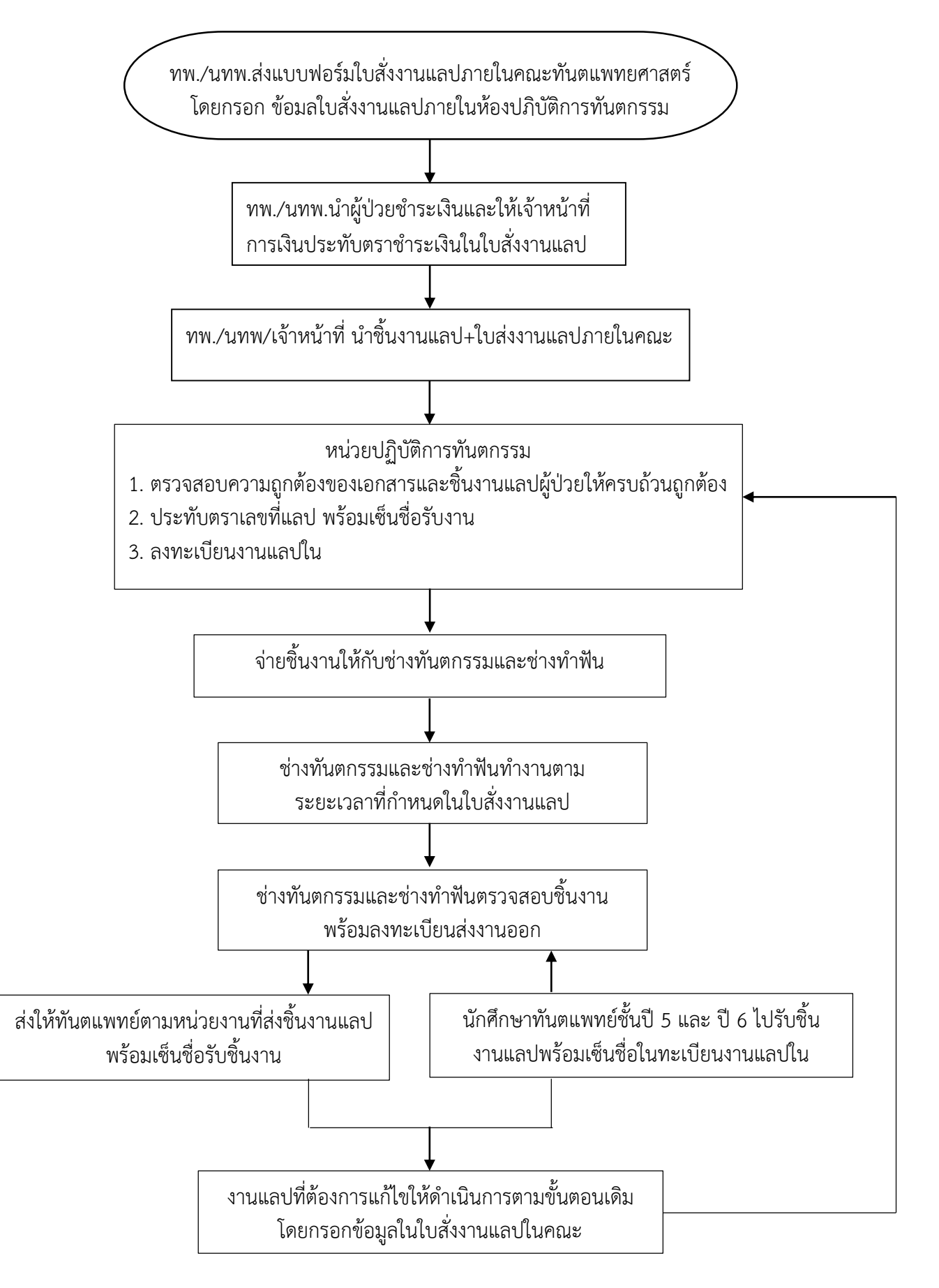